## **MATRÍCULA VÍNCULO - AESGA**

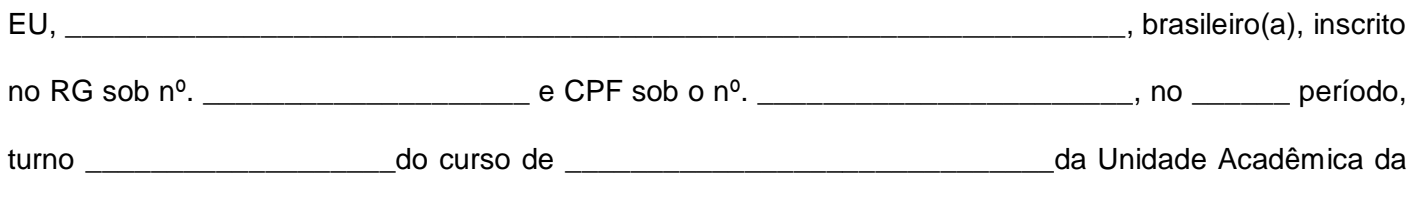

\_\_\_\_\_\_\_\_\_\_\_\_\_\_\_\_\_\_\_\_\_\_\_\_\_\_\_\_\_\_\_\_\_\_\_\_\_\_ da Autarquia de Ensino Superior de Garanhuns – AESGA,

venho respeitosamente requerer matrícula vínculo por um semestre por motivo(s) abaixo (s) justificado (s):

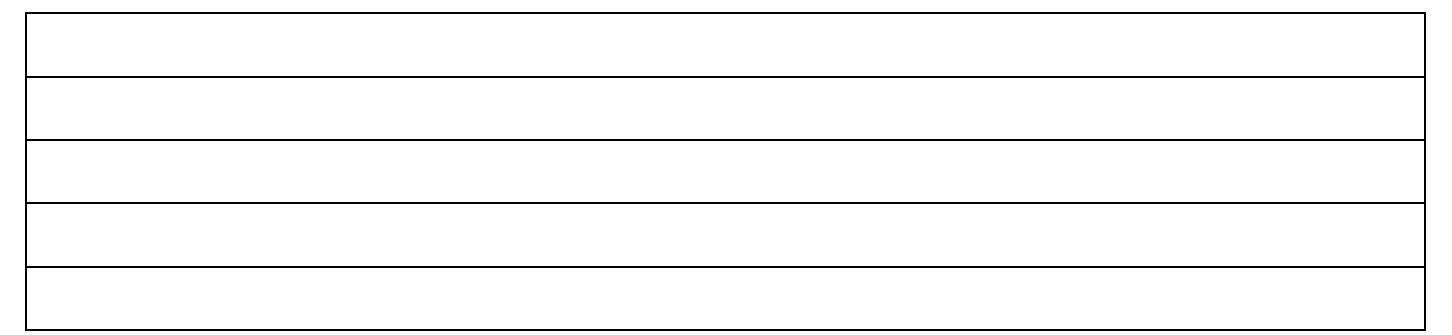

Declaro ter ciência que o prazo máximo de afastamento via matrícula vínculo é de até **um semestre**, e que o procedimento para retornar ao curso deve ser a efetivação de nova matrícula no semestre subsequente, exceto para os casos de Ciência sem Fronteira em que devem anexar declaração com o período de afastamento, para assim efetuar o novo vínculo, mediante pagamento de mensalidade de matrícula, obedecendo as datas previamente divulgadas no Edital de Matrícula, no caso de não retornar a esta IES, cabendo à Secretaria Acadêmica da AESGA **o cancelamento do registro de matrícula vínculo em caso de exceder o prazo**. Estou ciente que ao retornar ao curso, serei submetido às normas e a matriz curricular vigentes do curso e da Instituição, no semestre de reingresso à AESGA.

Nestes termos, peço deferimento.

\_\_\_\_\_\_\_\_\_\_\_\_\_\_\_\_\_\_\_\_\_\_\_\_\_\_\_\_\_\_\_\_ **(Assinatura do aluno)** 

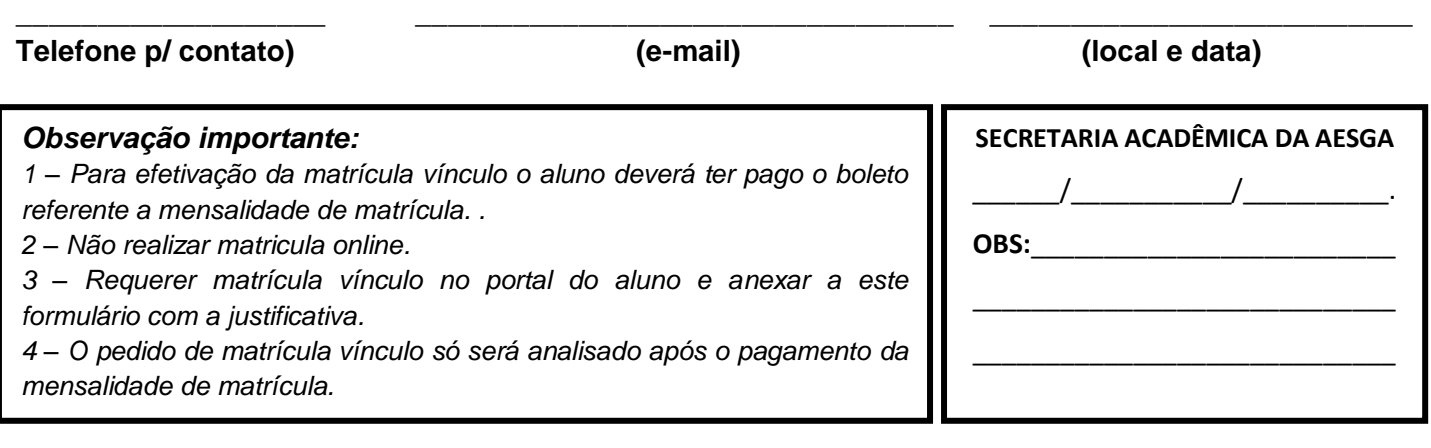